**Министерство науки и высшего образования РФ ФГБОУ ВО «Ульяновский государственный университет» Инженерно-физический факультет высоких технологий**

**Кафедра нефтегазового дела и сервиса**

Ершов В.В.

# **«СИСТЕМА АВТОМАТИЗИРОВАННОГО ПРОЕКТИРОВАНИЯ В ИНЖЕНЕРНЫХ РАСЧЕТАХ»**

*Методические указания к самостоятельной работе студентов бакалавриата очной формы обучения, направления 21.03.01 «Нефтегазовое дело»*

Ульяновск, 2019

Методические указания для самостоятельной работы студентов по дисциплине «Система автоматизированного проектирования в инженерных расчетах» (САПР) / составитель: В.В. Ершов. - Ульяновск: УлГУ, 2020.

Настоящие методические указания предназначены для студентов бакалавриата по направлению 21.03.01 «Нефтегазовое дело» всех форм обучения, изучающих дисциплину «Система автоматизированного проектирования в инженерных расчетах». В работе приведены литература по дисциплине, основные темы курса, вопросы и задания в рамках каждой темы, рекомендации по изучению теоретического материала и выполнению лабораторных работ, контрольные вопросы для самоконтроля.

Цель самостоятельной работы студентов – систематическое изучение дисциплины в течение семестра, закрепление и углубление полученных знаний на лекционных занятиях и выполнении практических работ по дисциплине.

Студентам заочной формы обучения следует использовать данные методические указания для самостоятельного изучения дисциплины. Студентам очной формы обучения они будут полезны при подготовке к семинарским, практическим занятиям, для выполнения практических работ и подготовке к сдаче зачёта по данной дисциплине.

Каждый студент материалы самостоятельной работы записывает в рабочую тетрадь с лекциями, оформление которой должно отвечать следующим требованиям:

- на титульном листе указывается название раздела, курса, группы, фамилия, имя, отчество студента;

- каждая работа нумеруется в соответствии с разделами учебной программы, пишется дата выполнения работы;

- в рабочую тетрадь полностью записывается название работы, цель, приводится краткое содержание изученного материала, выводы по результатам выполненных работ;

- в конце каждой самостоятельной работы приводится основная и дополнительная литература, использованные при изучении материала.

## **1. ТЕОРЕТИЧЕСКАЯ ЧАСТЬСАМОСТОЯТЕЛЬНОЙ РАБОТЫ**

Самостоятельная работа студентов состоит из двух частей:

- изучение основ автоматизированного проектирования, ознакомление с принципами построения современных САПР и получение навыков при решении инженерных задач проектирования сложных технических систем и оборудования нефтегазового комплекса с помощью САПР;

- подготовка и выполнениепрактическихзанятий по 2D- и 3Dмоделированию.

Для самостоятельной работы рекомендована основная литература, а также можно использовать дополнительные источники, размещённые на сайтах основных образовательных учреждений, осуществляющих подготовку специалистов для нефтегазовой промышленности.

Литературные источники, указанные в рабочей программе по дисциплине «Система автоматизированного проектирования в инженерных расчетах».

- 1. Малюх, Владимир Николаевич.Введение в современные САПР : курс лекций / Малюх Владимир Николаевич. - М. : ДМК Пресс, 2014. В эк – 10 экз.
- 2. Сурина Н.В. САПР технологических процессов [Электронный ресурс]: учебное пособие/ — Электрон. текстовые данные.— М.: Издательский Дом МИСиС,  $2016. - 104$  c.
- 3. Основы автоматизированного проектирования [Электронный ресурс]: [учебное](http://www.pandia.ru/text/category/uchebnie_posobiya/)  [пособие/](http://www.pandia.ru/text/category/uchebnie_posobiya/) — Электрон. текстовые данные.— Минск: Вышэйшая школа, 2013.— 221 c.— Режим доступа: http://www. iprbookshop. ru/24071.
- 4. Возможности интерактивного [проектирования технологического](http://www.pandia.ru/text/category/konstruktorskoe_i_tehnologicheskoe_proektirovanie/) оборудования [Электронный ресурс]: [/учебное пособие/](http://www.pandia.ru/text/category/uchebnie_posobiya/) — Электрон. текстовые данные.— Саратов: Вузовское образование, 2013.— 263 c.— Режим доступа: http://www. iprbookshop. ru/16896.
- 5. Компас 3D V15. Руководство пользователя. Аскон, 2014.- 2488с.
- 6. Режим доступа: http://kompas. ru/source/info\_materials/kompas\_v15/KOMPAS-3D\_Guide. pdf Азбука КОМПАС 3D V15. - Аскон, 2014.-492с. Режимдоступа: http://kompas. ru/source/info\_materials/kompas\_v15/Tut\_3D. pdf
- 1. Основы автоматизированного проектирования: учебник для студ. высш. учеб. заведений/- 2-е изд., стер. - М.: Издательский центр "Академия", 2013. - 304 с.
- 2. Компьютерные технологии и графика: атлас/ [и др.]; ред. Старый Оскол: ТНТ, 2013. - 276 с.: ил.; 23 см. - Допущено М-вом образования и науки РФ. - ISBN 978-5-94178-281-9.
- 3. Машиностроительное [черчение](http://www.pandia.ru/text/category/cherchenie/) и автоматизация выполнения чертежей [Электронный ресурс]: учебник/ , 2011. //lib. sstu. ru/books/Ld\_124.pdf.
- 4. Инженерная и компьютерная графика [Электронный ресурс]: учебник для студ. вузов/ - Электрон. текстовые дан. - М.: ИЦ "Академия", 2010. http://lib. sstu. ru/books/Ld\_171.pdf.

#### **Интернет-ресурсы:**

### **1. Электронно-библиотечные системы:**

- 1.1. IPRbooks [Электронный ресурс]: электронно-библиотечная система / группа компаний Ай Пи Эр Медиа - Электрон. дан. - Саратов, [2019].- Режим доступа: [http://www.iprbookshop.ru.](http://www.iprbookshop.ru/)
- 1.2. ЮРАЙТ [Электронный ресурс]: электронно-библиотечная система / ООО Электронное издательство ЮРАЙТ. - Электрон. дан. – Москва, [2019]. - Режим доступа: [https://www.biblio-online.ru.](https://www.biblio-online.ru/)
- 1.3. Консультант студента [Электронный ресурс]: электронно-библиотечная система / ООО Политехресурс. - Электрон. дан. – Москва, [2019]. - Режим доступа: [http://www.studentlibrary.ru/pages/catalogue.html.](http://www.studentlibrary.ru/pages/catalogue.html)
- 1.4. Лань [Электронный ресурс]: электронно-библиотечная система / ООО ЭБС Лань. - Электрон. дан. – С.-Петербург, [2019]. - Режим доступа: [https://e.lanbook.com.](https://e.lanbook.com/)
- 1.5**.** Znanium.com[Электронный ресурс]: электронно-библиотечная система / ООО Знаниум. - Электрон. дан. – Москва, [2019]. - Режим доступа: http://znanium.com.
	- 1.6. База данных периодических изданий[Электронный ресурс]: электронные журналы / ООО ИВИС. - Электрон. дан. - Москва, [2019]. - Режим доступа: [https://dlib.eastview.com/browse/udb/12.](https://dlib.eastview.com/browse/udb/12)
	- 1.7. Национальная электронная библиотека [Электронный ресурс]: электронная библиотека. - Электрон. дан. – Москва, [2019]. - Режим доступа: [https://нэб.рф.](https://нэб.рф/)
	- 1.8. Электронная библиотека диссертаций РГБ [Электронный ресурс]: электронная библиотека / ФГБУ РГБ. - Электрон. дан. – Москва, [2019]. - Режим доступа: [https://dvs.rsl.ru.](https://dvs.rsl.ru/)

### **2. Федеральные информационно-образовательные порталы**:

- Информационная система [Единое окно доступа к образовательным](http://window.edu.ru/)  [ресурсам.](http://window.edu.ru/) Режим доступа: [http://window.edu.ru](http://window.edu.ru/)
- Федеральный портал [Российское образование.](http://www.edu.ru/index.php) Режим доступа: [http://www.edu.ru](http://www.edu.ru/)

### **3. Образовательные ресурсы УлГУ:**

- Электронная библиотека УлГУ. Режим доступа : <http://lib.ulsu.ru/MegaPro/Web>
- Образовательный портал УлГУ. Режим доступа : [http://edu.ulsu.ru](http://edu.ulsu.ru/)

# **2. ПРАКТИЧЕСКАЯ ЧАСТЬ САМОСТОЯТЕЛЬНОЙРАБОТЫ**

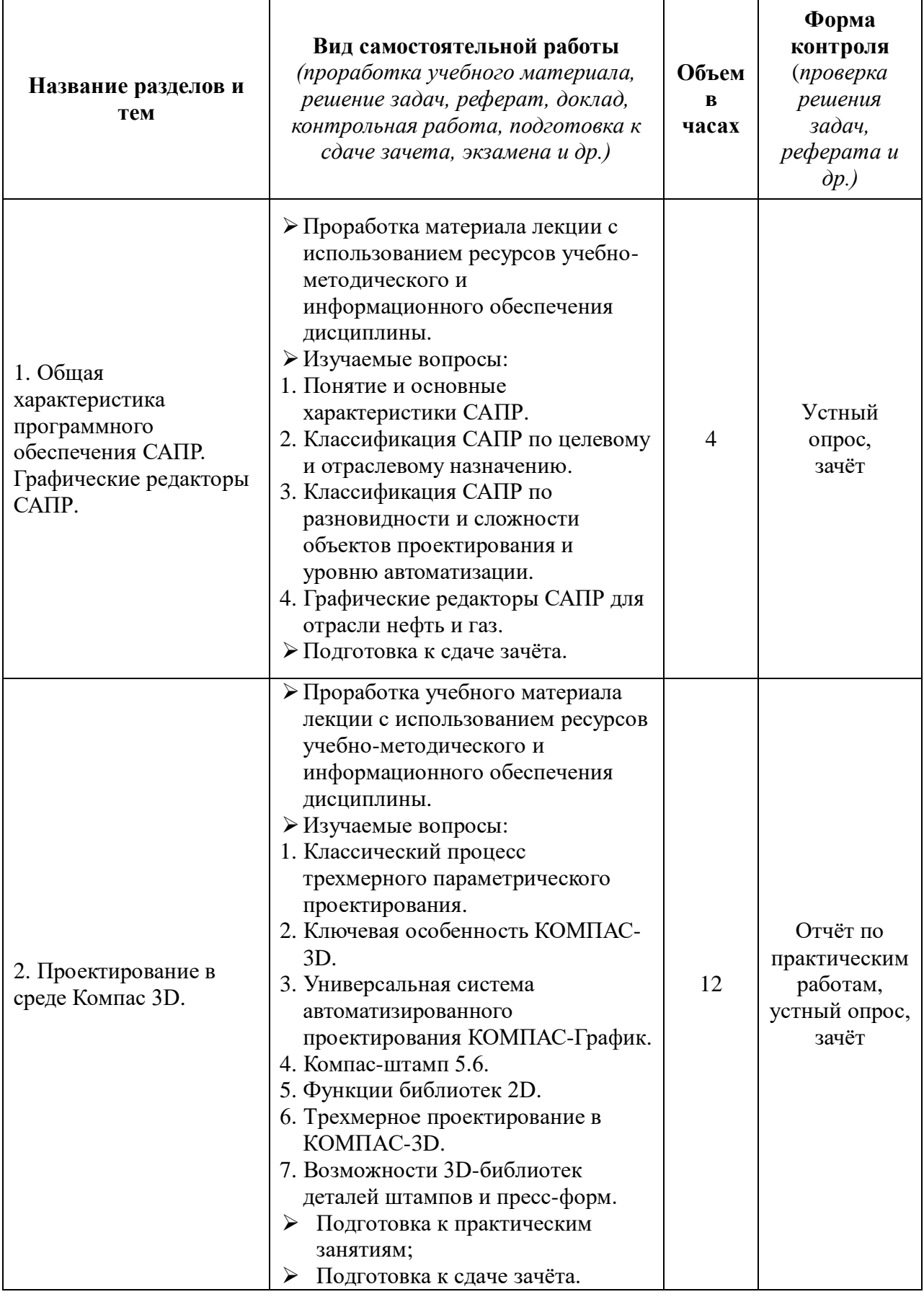

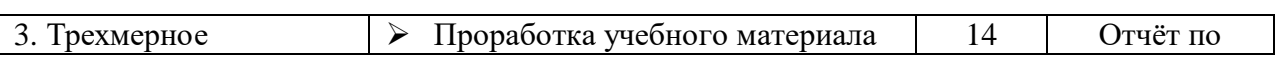

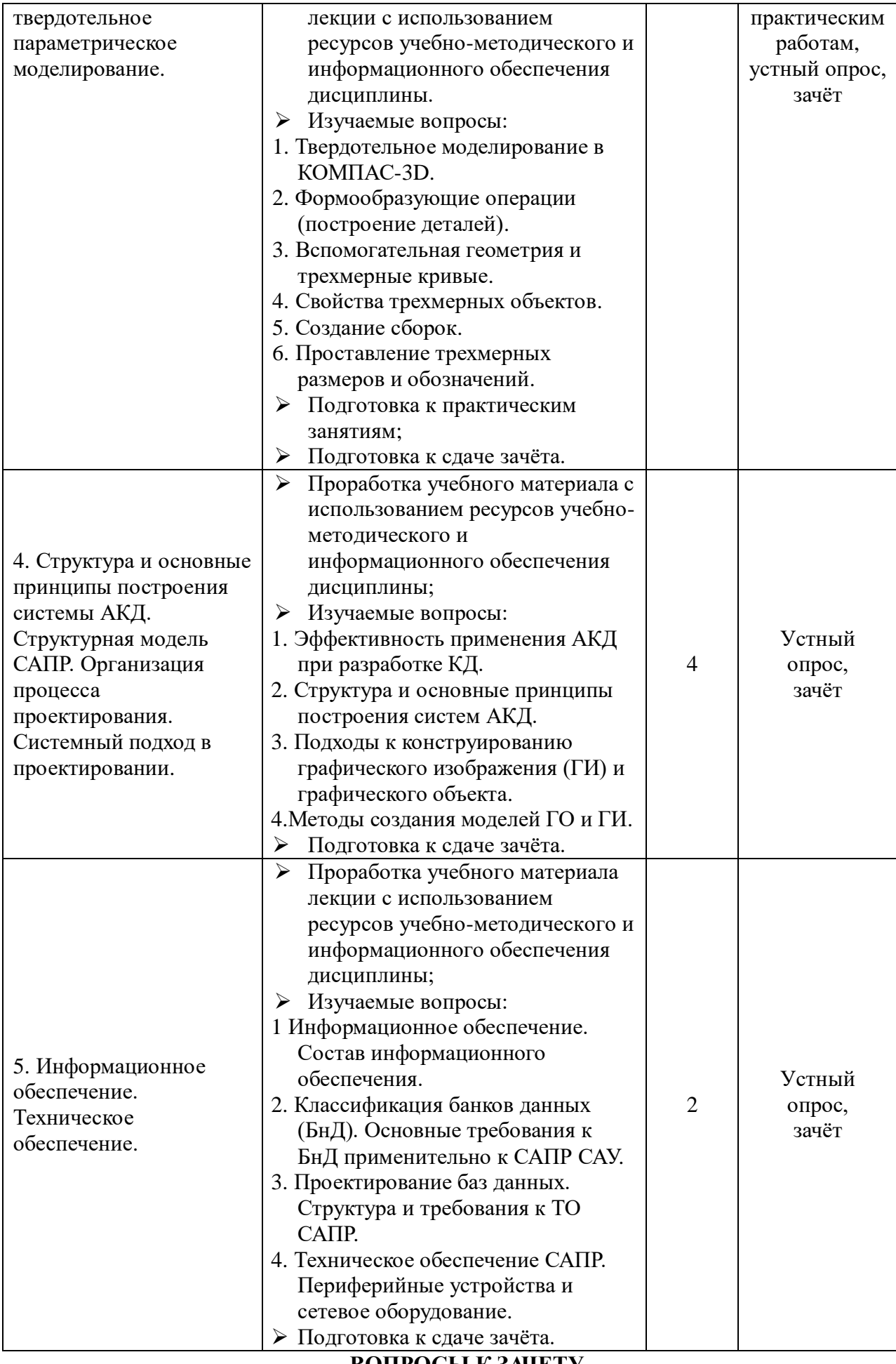

**ВОПРОСЫ К ЗАЧЕТУ**

- 1. Понятие САПР.
- 2. САПР как объект проектирования.
- 3. Структура и основные принципы построения системы АКД.
- 4. Структурная модель САПР.
- 5. Подсистемы САПР.
- 6. Структурная модель САПР.
- 7. Виды обеспечений САПР.
- 8. Принципы построения САПР.
- 9. Принципы деления САПР.
- 10. Подходы к конструированию.
- 11. Организация процесса проектирования.
- 12. Проект предприятия с точки зрения системного подхода.
- 13. Процесс проектирования с точки зрения системного подхода.
- 14. Иерархические уровни проектирования в системном анализе.
- 15. Особенности и этапы проектирования предприятия с помощью САПР.
- 16. Банки данных и базы данных. Пример базы данных.
- 17. Уровни проектирования БД и модели БД.
- 18. Требования и структура технического обеспечения (ТО) САПР.
- 19. Типы сетей передачи данных в ТО САПР.
- 20. Аппаратура рабочих мест и периферийные устройства в [автоматизированных системах](http://www.pandia.ru/text/category/avtomatizirovannie_sistemi/) проектирования и управления.
- 21. Лингвистическое обеспечение САПР.
- 22. Математическое обеспечение CАПР.
- 23. Назначение CAD/CAE/CAM систем. Распределение CAD/CAE/CAM систем по этапам технологической подготовки производства. Уровни и модульность CAD/CAE/CAM систем. Интеграция в CAD/CAE/CAM системах.
- 24 Новое в КОМПАС 3D V15.
- 25. Параметрические возможности графических редакторов.
- 26. Назначение и возможности систем трехмерного твердотельного параметрического моделирования.
- 27. Порядок построения модели в 3D системе (эскизы, возможные операции, вспомогательные построения, параметрические св-ва).
- 28. Построение 3D модели по эскизу.
- 29. Построение 3D модели с использование библиотек.
- 30. Построение 3D модели с использованием параметризации.

#### **Критериии шкала оценки:**

- $\triangleright$  критерии оценивания правильные выполненные задания по практическим работам;
- показатель оценивания защита практических работ;
- $\triangleright$  шкала оценивания (оценка) навыки создания 2D и 3D- моделей, оценка компетенций:

#### **Критериии шкала оценки на зачете:**

- критерии оценивания правильные ответы на поставленные вопросы;
- показатель оценивания процент верных ответов на вопросы;
- $\triangleright$  шкала оценивания (оценка) зачет, незачет: